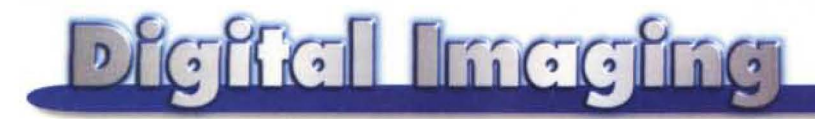

**TEORIE & TECNICHE testo e illustrazioni di Andrea de Prisco** 

# COLORE... COLORE!!!

Terza parte

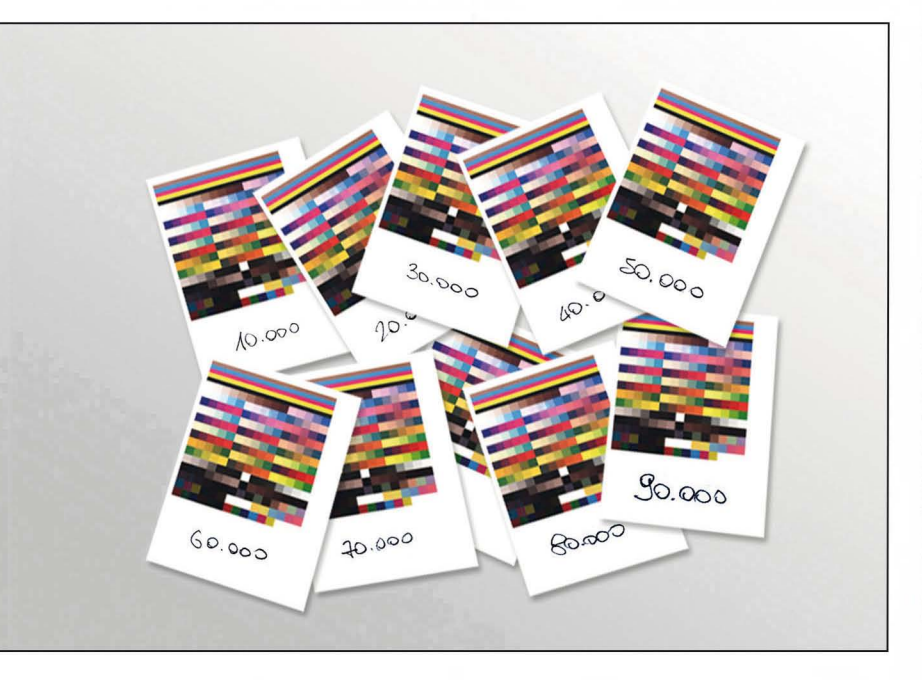

Siamo giunti al nostro terzo ed ultimo "appuntamento teorico" di Colore... COLORE, la breve carrellata di articoli di Digital Imaging dedicati alla colorimetria. Questo mese illustreremo e commenteremo brevemente il diagramma dì cromaticità CIE, col quale è possibile codificare tutti i colori visibili utilizzando in sintesi additiva tre primari.. invisibili. Per quanto possa sembrare un terribile scherzo della natura *è* propno così: il nostro apparato visivo è talmente tanto complicato (o lo conosciamo ancora troppo poco, oserei direI) che per rappresentare tutte le possibili sfumature cromatiche dobbiamo miscelare tra loro colori primari che, singolarmente e alla loro massima saturazione, non riusciremmo a riconoscere o a distinguere da altri. Ci riallacceremo, infine, al "conto lasciato in sospeso' sullo numero scorso di MC, nel quale era stata pubblicata una tabella cromatica che abbiamo sottoposto al nostro spettrofotometro Colortron e al software PrintOpen ICC della Linotype Hell per valutare lo spazio cromatico della stampa tipografica di MCmicrocomputer. Scoprendo che...

#### **Colori e spettro**

Come andiamo ripetendo da mesi, la luce altro non è che una radiazione di natura elettromagnetica al pari delle onde radio, le microonde, i raggi X e i raggi gamma. Ciò che differenzia tutte queste radiazioni elettromagnetiche non è la loro natura fisica ma essenzialmente la lunghezza d'onda (o, se preferite, la frequenza, inversamente proporzionale alla prima) e il loro comportamento nei confronti della materia. Le onde radio, da quelle emesse dai radiotrasmettitori ad onde lunghe fino alle mlcroonde, occupano la parte bassa dello spettro elettromagnetico. In alto troviamo i raggi X e, ancora più su, i pericolosi raggi gamma. Più o meno a metà strada, tra la zona degli infrarossi e la regione degli ultravioletti, è situato lo spettro visibile mostrato in figura 1. L'unita dì misura normalmente utilizzata è il "nanometro" (miliardesimo di metro) e si indica con "nm": a lunghezze d'onda inferiori - minori di 500 nm - corrispondono i colori più freddi (violetto-blu); a 'lunghezze d'onda maggiori - al di sopra dei 600 nm - troviamo i colori più caldi (arancione-rosso). En passant aggiungiamo che la temperatura colore delle tinte è in realtà inversamente proporzionale... al nostro modo di dire: le tinte generalmente indicate come 'fredde' corrispondono a temperature colore elevate e viceversa Ma questo, ad onor del vero, esula terribilmente dal rimanente contesto.

Torniamo a noi: i "verdi" sono caratterizzati da lunghezze d'onda comprese tra 500 e 570 nm, limite al di sopra del quale incontriamo le tinte gialle. Da segnalare, inoltre, come l'occhio non percepisca in manera lineare le differenze cromatiche tra lunghezze d'onda differenti. Se, ad esempio. tra 450 e 500 nm si passa dal blu al verde (due tinte ben differenti tra loro, tant'è che sono utilizzati come differenti componenti prima· rie) lo stesso non accade tra 600 e 650 nm (e ancor meno tra 650 e 700!) in cui spaziamo semplicemente in sfumature più o meno accese del rosso.

Ma c'è un problema più grosso. Nello spettro visibile - sembra un gioco di parole - possiamo individuare solo i colori "spettrali": tinte caratterizzate da un'unica lunghezza d'onda e per questo definite come monocromatiche, Esistono, però, infinite tinte non spettrali (ovvero non presenti nello spettro) ottenute dalla miscelazione di colori "estremi" (ad esempio rosso+violetto). Si tratta

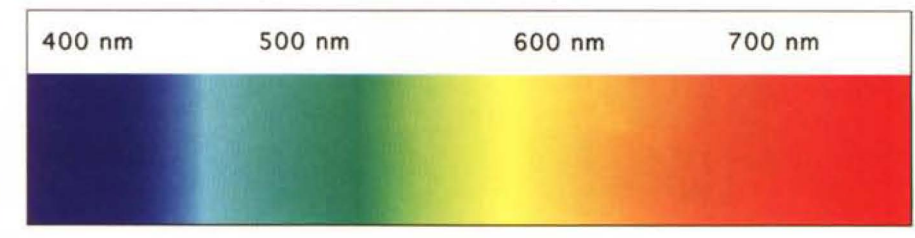

Figura 1: Lo spettro visibile e le lunghezze d'onda corrispondenti.

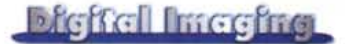

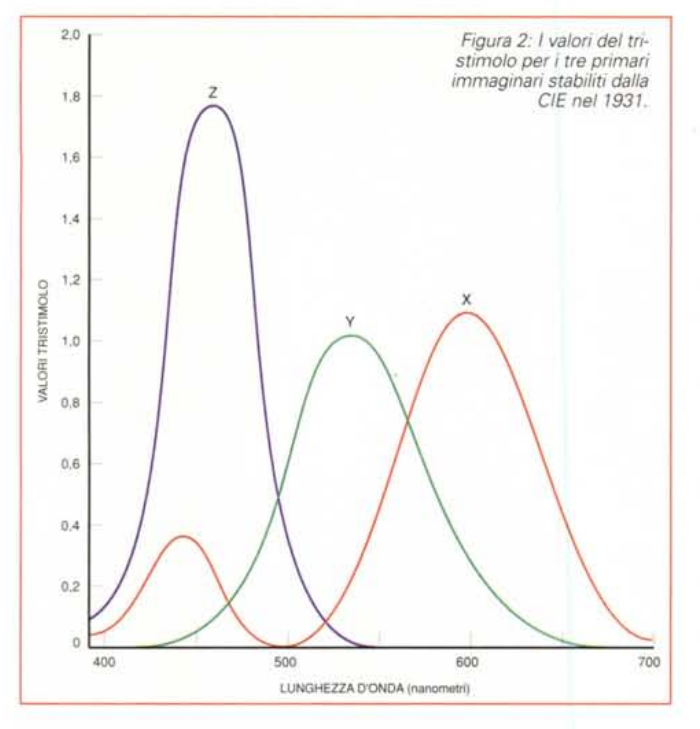

delle cosiddette "porpore", colori ben noti in natura, ma non riproducibili monocromaticamente, né ricavabili per diffrazione da un raggio di luce bianca. Bel pasticcio!

#### **Il diagramma CIE**

Nel 1931 la Commission Internationaie de l'Eciairage (Commissione Internazionale per l'Illuminazione) ha definito un diagramma di cromaticità standard che comprende tutte le tinte visibili dall'occhio umano. Si basa, come altre codifiche di cui abbiamo parlato in precedenza, sull'utilizzo tre colori primari che, opportunamente miscelati tra loro in sintesi additiva, permettono di ottenere tutti i colori esistenti in natura. A differenza, però, dei metodi RGB o CMY (sintesi additiva e sottrattival. il diagramma di cromaticità proposto dalla CIE non dipende dal comportamento di questo o quel dispositivo di visualizzazione o stampa in quanto è basato sul concetto, al limite del filosofico-esistenziale, di "Osservatore Standard". L'Osservatore Standard è definito a partire dalle proprietà del nostro sistema visivo e si basa su analisi sistematiche effettuate su un vasto campione di osservatori umani. E da numerosi studi effettuati nel primo dopoguerra, fu notata l'impossibilità di riuscire a riprodurre per sintesi additiva tutti i colori comunque si scegliesse la terna di primari reali da miscelare. Solo aggiungendo un colore primario alla tinta da codificare era possibile individuare una terna cromatica che la riproducesse fedelmente: fu ipotizzato così

che la risposta dei nostri fotorecettori retinici (i coni) avesse un andamento negativo per alcune frequenze dello spettro visibile.

primari scelti dalla CIE per generare tutti i colori visibili sono tinte ipersature: colori (in realtà, non essendo visibili, non dovrebbero essere indicati come tali) più saturi di <sup>700</sup> quanto i nostri fotorecettori retinici siano in grado di decifrare. I tre "pri-

mari immaginari", con notevole sforzo di fantasia, sono stati denominati X, Y, e Z.

X corrisponde a un rosso violaceo ipersaturo contraddistinto da due picchi nello spettro cromatico rispettivamente intorno ai 450 nm e ai 600 nm (quest'ultimo molto superiore al primo, vedi figura 2l. Y e Z corrispondono a tinte spettrali - sempre irrealisticamente ipersature - con lunghezza d'onda dominante rispettivamente di 520 e 477 nanometri. Inoltre la tinta Y (quella corrispondente al "verde ipersaturo") ha un andamento proporzionale alla nostra sensibilità alla luminosità delle tinte.

Scelti i tre primari tramite i quali è possibile ottenere, per sintesi additiva, qualsiasi tinta reale è possibile a questo punto utilizzare uno spazio tridimensionale, avente per assi i tre primari utilizzati, per "catalogarle" tutte.

## **Semplifichiamoci la vita!**

Per non ricorrere ad un diagramma tridimensionale è possibile "normalizzare" le tinte facendo in modo che la loro somma sia sempre pari ad uno. Se X, Y,

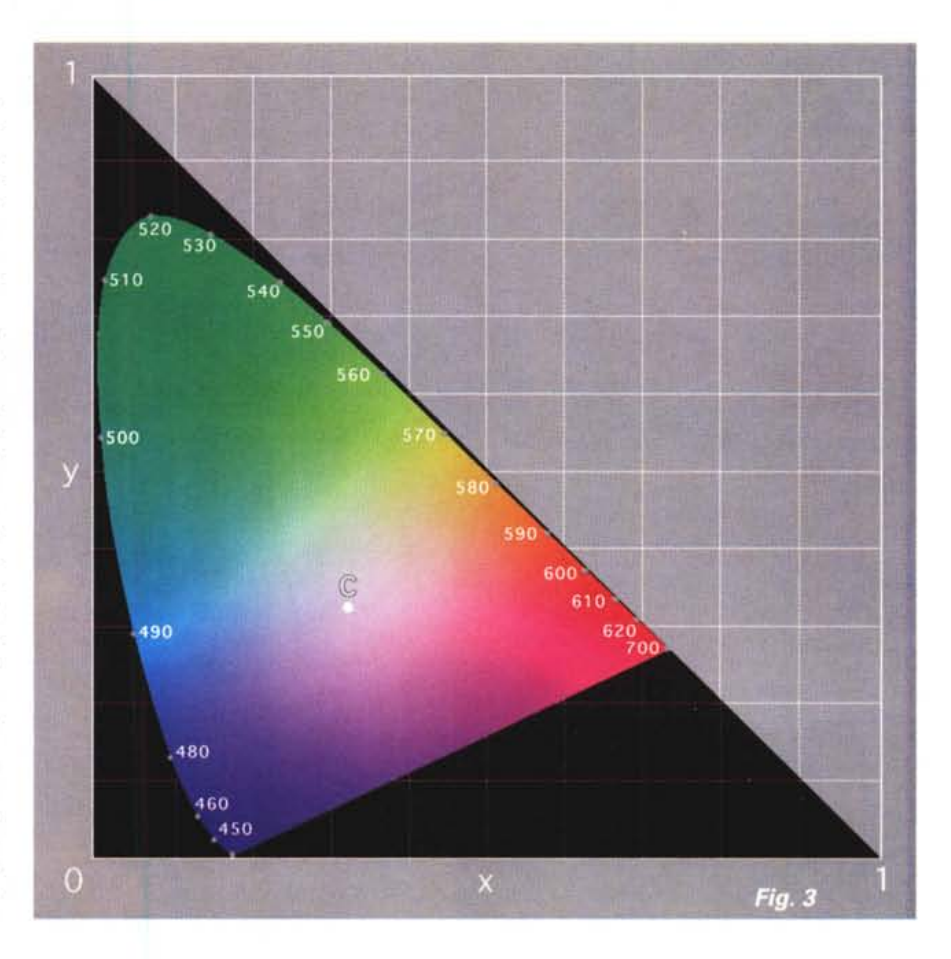

#### Digital Intaginal

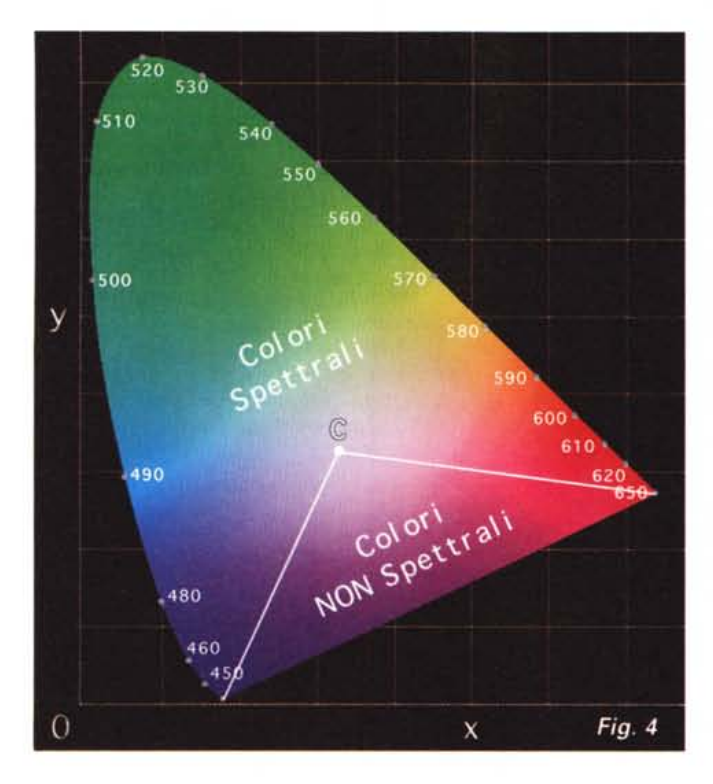

grado di luminosità espresso, volendo, in forma percentuale. Tutti i colori sui diagrammi CIE qui pubblicati tutte le tinte possibili e immaginabili, non è proprio fisicamente possibile stamparle. Vedete colori piuttosto smorti e poco vivi... pazienza! Cercate di immaginarli al meglio e proseguite nella lettura.

## **L'illuminante CIE**

Più o meno al centro del diagramma CIE è presente un punto (un colore). come vedremo tra breve, di importanza strategica e indicato con la lettera "C". E' il cosiddetto "Illuminante CIE", assunto come riferimento e corrispondente alla radiazione emessa da una superficie bianca illuminata da luce diurna media. Lungo il perimetro curvo della campana si trovano tutte le tinte spettrali alla loro massima saturazione: i circoletti grigi e i valori indicati segnalano le lunghezze d'onda corrispondenti. Nella parte alta del diagramma "vivono" le famiglie dei verdi; in basso a sinistra i blu, in basso a destra i rossi. Sul segmento rettilineo che congiunge i due vertici inferiori della campana si trovano i colori non spettrali (o porpore) alla loro massima saturazione. Tutti i colori non spettrali, dalla saturazione via via decrescente, sono situati nel triangolo delimitato in basso dal segmento delle porpore e avente come vertice il punto C (vedi figura 4). Lo stesso vale per i colori spettrali, situati nella rimanente parte del diagramma: man mano che ci si avvicina all'illuminante C i colori sono sempre meno saturi.

Per come è costruito il diagramma,

e Z sono i tre valori che identificano un colore, X+ Y+Z la loro somma, e noi poniamo:

$$
x = X/(X+Y+Z
$$

$$
y = Y/(X+Y+Z
$$

$$
z = Z/(X+Y+Z)
$$

risulta che x+y+z (occhio alle minuscole!) è sempre uguale ad 1 per qualsiasi valore originario di X, Y e Z (algebra spicciola, senza offesa per nessuno!). Da questo si ricava tra l'altro che:

 $z= 1-x-y$ 

ed è dunque possibile utilizzare due sole coordinate cromatiche (x e y, ad esempio) per identificare un colore essendo la terza (z, in questo caso) ricavabile sottraendo all'unità le altre due.

Il vantaggio è evidente: normalizzando i colori col meccanismo della somma costante (uguale a 1) è possibile utilizzare un grafico bidimensionale per "catalogare" qualitativamente (e non quantitativa mente) tutte le tinte reali. Ovvero tracciamo tutti i colori possibili ed immaginabili la cui intensità totale è costante e pari ad uno: tutte le altre tinte sono ottenute semplicemente indicando, oltre ai valori x e y (il valore z si ottiene, come detto, dagli altri due) il suo

(reali e irreali) generabili con i primari x e y giacciono su un triangolo rettangolo (la zona nera di figura 3) avente come vertici l'origine (0,0) il punto massimo di x e minimo di y (1,0) e il punto massimo di y e minimo di x (0,1) All'interno di questo triangolo rettangolo è tracciato il diagramma CIE dei colori reali: una campana che racchiude tutte le tinte possibili. AI di fuori della campana (ma sempre all'interno del triangolo) ci sono tutti i colori non visibili o non distinguibili da quelli presenti lungo il perimetro esterno. Il diagramma CIE gode, proprio per il modo in cui è stato generato, di alcune importanti caratteristiche che andiamo ora ad illustrare maggiormente in dettaglio.

## **Prima di proseguire ...**

... è d'obbligo una doverosa premessa. Tutti i diagrammi cromatici che vedete pubblicati in queste pagine hanno un "leggero" difetto: non hanno nulla a che spartire con la realtà. Questo semplicemente perché sono stampati su carta con tradizionali tecniche tipografiche e, proprio per questo motivo, sono riprodotti utilizzando lo spazio cromatico (assai ridotto) delle tinte riproducibili con tali mezzi.

E' richiesto, al lettore, un piccolo sforzo di immaginazione: non cercate

#### **Digital Intaging**

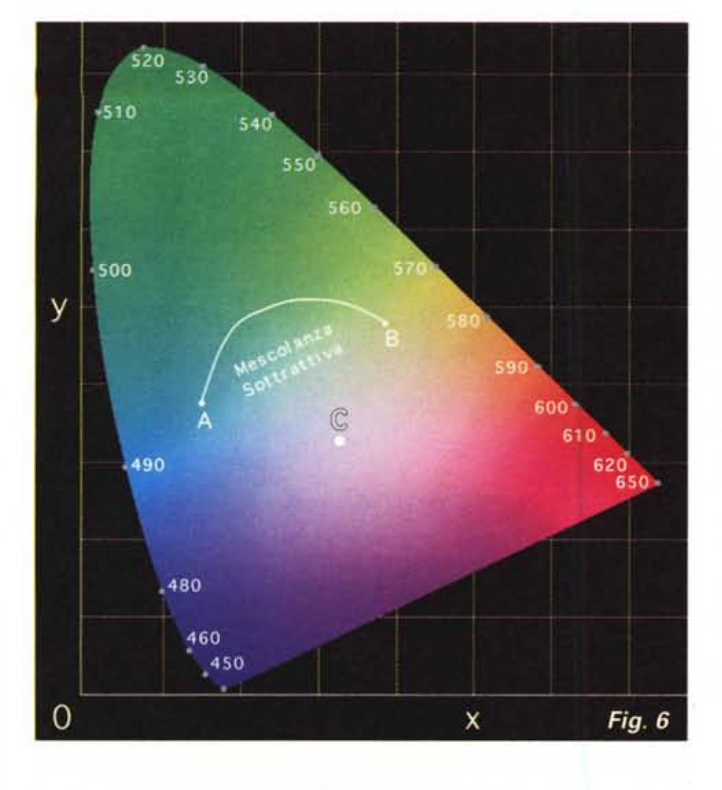

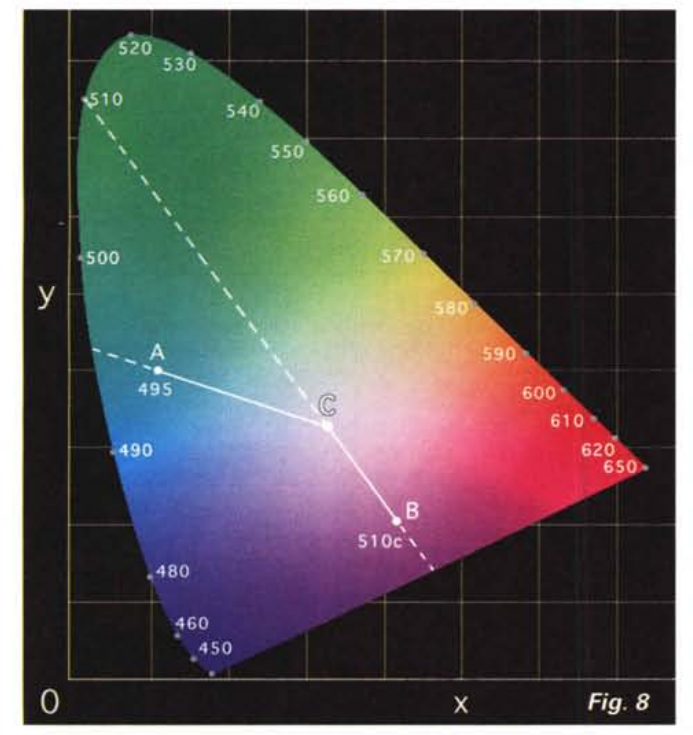

prendendo due tinte qualsiasi, il segmento che le unisce rappresenta tutte le possibili mescolanze additive dei due colori prescelti. Non solo: la posizione relativa lungo il segmento di congiunzione rappresenta la percentuale di mescolanza delle tinte. Così nel baricentro del segmento troviamo la tinta esattamente formata dal 50% del primo colore e dal 50% del secondo colore. Spo-

so di due sole tinte, se il segmento che le unisce passa per il punto C i colori presi in considerazione sono tra loro complementari. Se il punto C "cade' nel baricentro del segmento, le due tinte hanno la medesima saturazione (è uguale la loro distanza dall'illuminante CIE) e sommandole tra di loro si ottiene il colore bianco.

Il diagramma di cromaticità CIE può

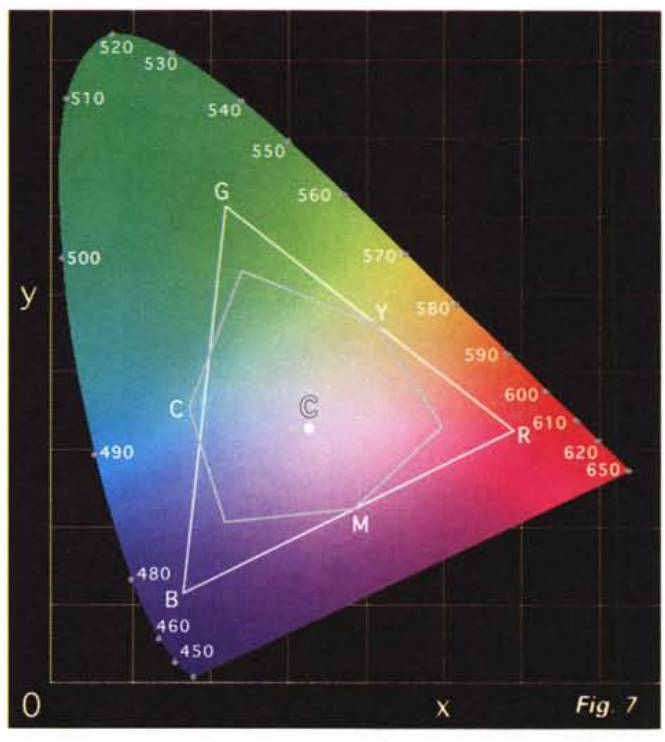

standoci ad esempio ai "tre quarti" del segmento, la tinta individuata corrisponde alla somma del 75% del primo colore e del 25 % del secondo colore e così via. Lo stesso discorso vale per la sintesi additiva di tre o più componenti cromatiche: le tinte ottenibili dalla loro mescolanza sono tutte quelle delimitate dal poligono convesso che ha come vertici i punti del diagramma che corrispondono ai colori utilizzati. Tornando al ca-

essere utilizzato, prendendo le dovute precauzioni, anche per le mescolanze sottrattive (come avviene per la stampa). I colori ottenuti dalla mescolanza sottrattiva di due tinte non giacciono sul segmento rettilineo che li unisce ma lungo un segmento curvilineo (vedi figura 6) del quale non è nota a priori la forma esatta. Per tracciare la curva (il luogo dei punti corrispondenti ai colori ottenibili dalla sintesi sottrattiva dei due colori) è necessario "campionare" alcune mescolanze tipiche (ad esempio 10%- 90%, 20%-80%, 30%-70%, ecc. ecc.) ed interpolare così l'andamento complessivo.

In figura 7 è mostrato un tipico spazio cromatico di un dispositivo RGB (quale può essere un monitor a colori), delimitato dal triangolo bianco avente come vertice i tre colori primari della sintesi additiva e un altrettanto tipico spazio cromatico CMY (stampa a colori), delimitato dall'esagono tracciato in grigio. Da segnalare due cose interessanti. Innanzitutto, come facilmente verificabile tenendo sottocchio il diagramma, proprio per la forma a campana di quest'ultimo, comunque scegliamo i tre primari all'interno dei colori reali non riusciremo mai a riprodurre con essi tutte le tinte ma ne escluderemo sempre una certa quantità. Dunque non crediate che esistano monitor RGB in grado di riprodurre tutto il riproducibile o scanner

#### **Digital Intaging**

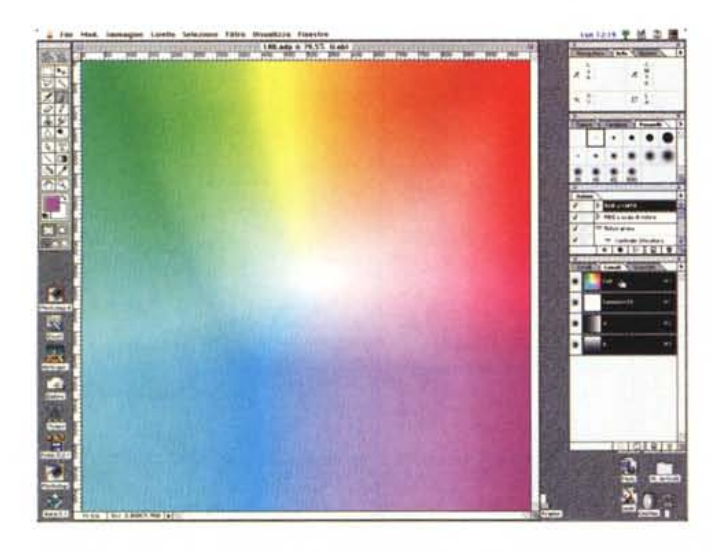

a colori altrettanto superdotati. La seconda considerazione riguarda lo spazio cromatico della stampa a colori, ridotto rispetto allo spazio RGB ma leggermente più performante per quel che riguarda la stampa delle tinte azzurro ciano.

Infine, in figura 8, è mostrata la codifica dei colori rappresentati dal diagramma di cromaticità CIE in termini di lunghezza d'onda dominante e saturazione (o grado di purezza). Se un colore appartiene al perimetro esterno è, come già detto, al suo massimo grado di purezza, se cade all'interno del diagramma ha come saturazione la distanza relativa la tinta e il punto C, misurata lungo il segmento passante per il colore e congiungente il bianco col bordo esterno. Il punto in cui **il** prolungamento del segmento incontra il perimetro identifica la lunghezza d'onda dominante della tinta considerata. Ad esempio **il** colore identificato dal punto A di figura 8 è caratterizzato da una saturazione del 75% e una lunghezza d'onda dominante di 495 nm. Nel caso di tinte non spettrali, si indica come lunghezza d'onda dominante quella del colore complementare, indicandola col suffisso "c": sempre in figura 8, il colore B ha una saturazione del 66% e come lunghezza d'onda dominante il valore 51Oc.

## **Da CIExy a CIElab**

Affascinante o indifferente, bello o brutto, utile o inutile che sia (se siete del secondo avviso probabilmente già non state più leggendo queste righe) il diagramma di cromaticità CIExy finora mostrato ha, ma non per colpa sua, un solo "difetto". Non è "linearmente com-

*Se volete verificare quanto la stampa tipo-grafica "ammazzi" i colori del monitor, provate a costruire questa mappa CIE Lab con Photoshop. Create un nuovo documento in modalità LAB. Poi, dalla palette dei canali create le due sfumatu*re *mostrate qui a lato, rispettivamente su "a"* e *su "b ". Confrontate il risultato* e *mettetevi le mani nei capelli ...*

LARLAND & 29.5% fax: University and the two two two two 学出立 F 履 y, E

patibile" - mi si conceda tale maccheronica espressione - con la nostra percezione visiva delle differenze tra colori (eccheppalle!!!). Fermo restando che, come già ampiamente dichiarato, i diagrammi pubblicati in queste pagine sono lontani alcuni anni luce dai diagrammi reali (a causa dei ben noti - speriamo! - limiti cromatici della stampa tipografica) prese alcune coppie di colori (distanti tra loro, in termini metrici, una determinata quantità prefissata per tutte le coppie) in punti diversi dei diagrammi potremo notare che alcuni di essi ci ·sembreranno più simili o più differenti tra loro di altri. Facciamo un esempio

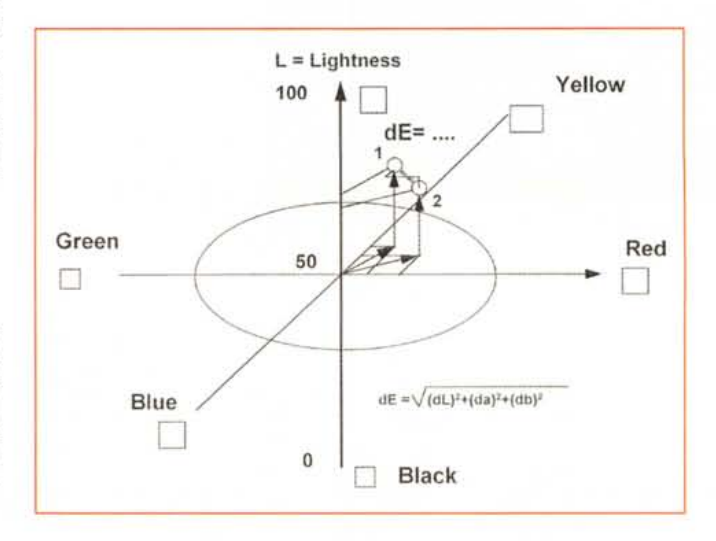

*Nello spazio cromatico CIE L "a"b"* è *possibile quantificare le differenze croma tiche semplicemente misurando la distanza euclidea tra le due tinte.*

(sempre teorico, vista l'impossibilità di verificarlo realmente sulle mappe pubblicate in queste pagine): ipotizziamo di avere un diagramma CIExy grande dieci centimetri. Prendiamo coppie di colori, in vari punti del diagramma, distanti tra loro - sempre ad esempio - tre millimetri e uniamole da un segmento di pari lunghezza. Potremmo agilmente verificare che in alcune zone del diagramma i colori agli estremi dei segmenti sono assai simili tra loro, in altre zone (sempre a tre millimetri di distanza gli uni dagli altri) sono percettibilmente molto diversI.

Nelle zone alte del diagramma (vi dovete fidare come mi sono fidato io di alcuni documenti CIE), a parità di distanza, i colori sono assai più simili tra solo di quanto succeda nelle zone basse, in particolar modo verso l'inizio dei colori spettrali puri (zona del blu-violetto).

Nel 1976 (ben 45 anni dopo il primo diagramma e ormai agli albori della rivoluzione informatica dei giorni nostri) la CIE ha partorito un nuovo diagramma denominato UCS (Uniform Color Scale) direttamente derivato dal primo "semplicemente" rimappando i colori in modo tale da risultare tra loro equidistanti a parità di differenza percettiva. Realizzata la nuova mappa cromatica, hanno visto la luce contemporaneamente due nuove codifiche denominate L\*a\*b\* e L\*u\*v\*, la prima indicata per sintesi additiva, la seconda per la sintesi sottrattiva. Focalizziamo l'attenzione sulla prima delle due. Nella nuova codifica L\*a\*b\* (che d'ora in poi chiameremo Lab) i colori vengono disposti all'interno di uno spazio tridimensionale i cui tre assi sono "L", "a" e "b". "L" identifica la luminosità e può avere solo valori positivi, di

*Ricordate fa tabella cromatica pubblicata il mese scorso? E' stata utilizzata per misurare fo spazio cromatico effettivo della stampa tipografica di MCmicrocomputer* e *per calcolare if corrispondente profilo ColorSync.*

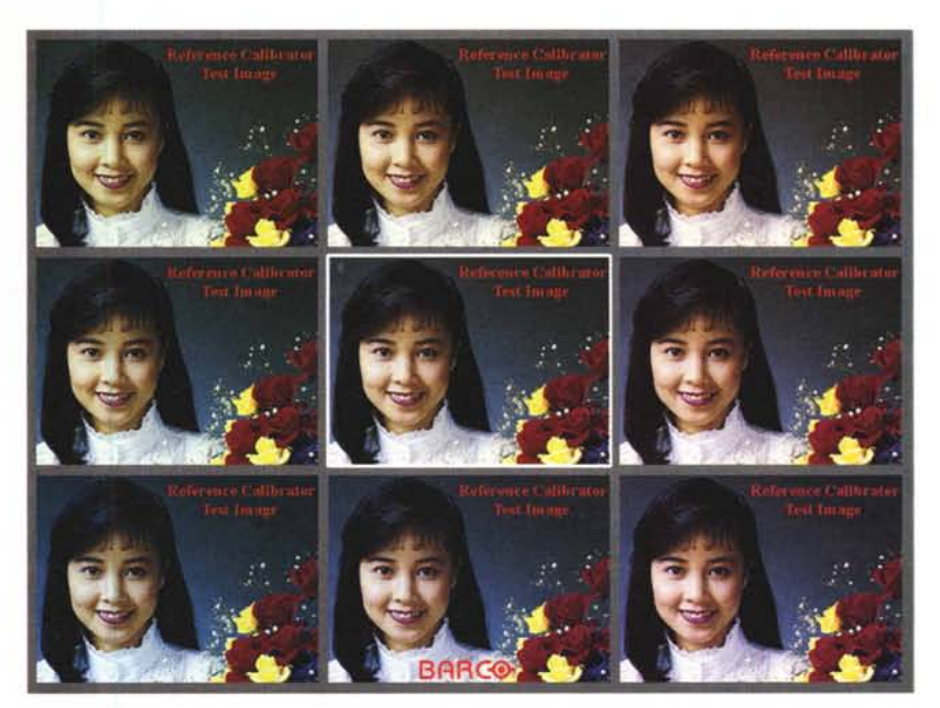

In questa tabella, messa a punto dalla Barco, sono mostrate le differenze di 6 "delta E" nello spazio metrico CIE L\*a\*b\*. Immagini confinanti hanno un "delta E" di 6, le immagini non confinanti (sommando le dif*ferenze relative) distano tra loro* 12 *"delta E".*

solito da O a 100, ma può essere utilizzata anche una risoluzione diversa (ad esempio da O a 255 per sfruttare l'intera capacità degli otto bit). "a" e "b" sono le caratteristiche cromatiche: con la prima si spazia dal verde al rosso, con la seconda dal blu al giallo. Il loro range di valori varia di norma da -300 a +300, ma anche in questo caso possono essere utilizzate risoluzioni differenti: Photoshop, ad esempio, utilizza come range di valori quello compreso tra -128 e + 127, impiegando anche per questi 1+1 byte per la loro codifica.

Definito uno spazio cromatico percettibilmente uniforme è possibile misurare in maniera piuttosto agevole quanto siano "distanti" tra loro due colori, ovvero quanto siano tra loro diversi. Nasce così il  $\Delta E$  (Delta E) che rappresenta la distanza euclidea tra due qualsiasi tinte dello spazio cromatico CIElab che, per come è stato costruito (a partire dal CIExyl. è indipendente dal dispositivo utilizzato per la visualizzazione.

Tutto (ma proprio tutto...) ciò premesso, siamo andati a verificare ...

## **La stampa di Me**

Per la stampa di MCmicrocomputer (così come per MC-digest, AudioReview, ACS-audiocarstereo, Orologi e per le nostre pubblicazioni annuali) ci appoggiamo ad una tipografia industriale situata nei pressi di Roma (Grafiche P.F.G., di Ariccia) che utilizza macchine rotative per la stampa in quadricromia (ma guarda un po'...) capaci di produrre finanche 25.000 copie l'ora. La velocità di stampa, infatti, può essere anche aumentata (a discapito della qualità e/o quando si ha particolare fretta) o diminuita per produrre risultati ai massimi livelli o con tipi di carta particolare: per

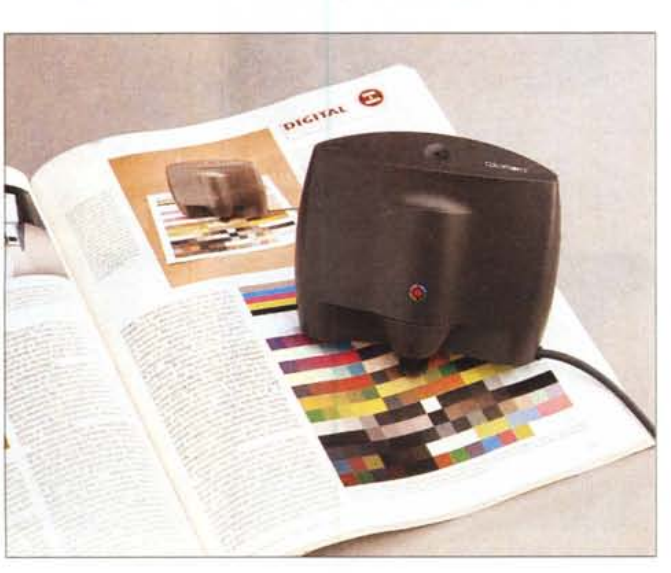

#### Dicitel Imecing

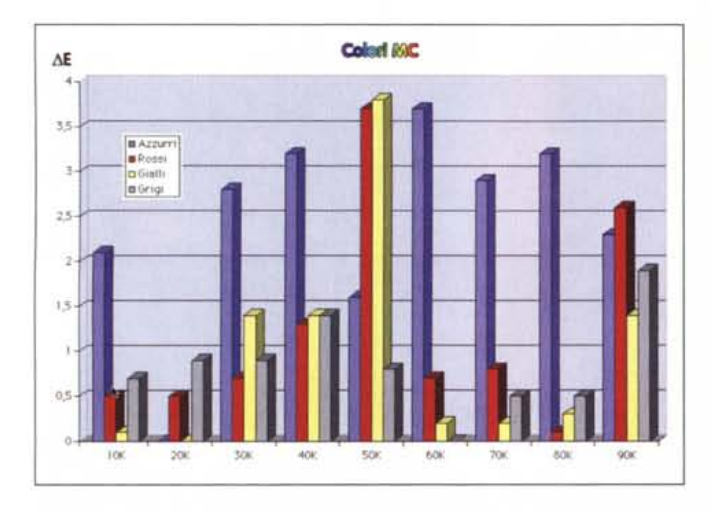

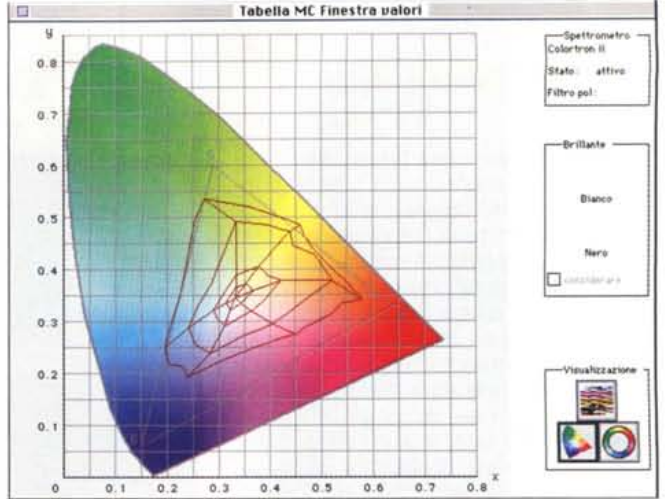

*Nel grafico qui a lato l'andamento "delta E" (rispetto a determinate tinte campione) durante la stampa delle oltre 90.000 copie dello scorso numero di MCmicrocomputer. In alto lo spazio cromatico della stampa tipografica calcolato grazie al software PrintOpen ICC della Linotype Hell.*

MCmicrocomputer la velocità utilizzata è di circa 20.000 copie l'ora. Ogni foglio di stampa, a seconda della macchina utilizzata, può contenere 16 o 32 pagine della rivista (i cosiddetti "sedicesimi" o "trentaduesimi") e dalle "bobinone" di carta che alimentano tutto il megadispositivo si ottiene in uscita il fascicoletto di pagine già ripiegato su se stesso pronto per la rilegatura (allestimento). Il primo colore stampato è il ciano, segue il magenta, il giallo e infine il nero. All'uscita dell'ultima unità di stampa, la carta (ancora non tagliata) passa prima in un forno di essiccazione per asciugare i colori, poi su rulli di raffreddamento per abbassare la temperatura e, prima dell'operazione di taglio in sedicesimi o trentaduesimi, viene applicato uno strato di silicone per ottenere una resa più brillante dei colori. Il tutto avviene ad una velocità incredibile: non si capisce come fa a non bloccarsi tutto durante la lavorazione. AI volo viene finanche sostituita la bobina di carta senza mai fermare per un solo attimo la stampa: poco prima che si esaurisca completamente una delle due bobine viene accumulata in un apposito buffer meccanico una quantità di carta sufficiente ad assicurare, in alimentazione,

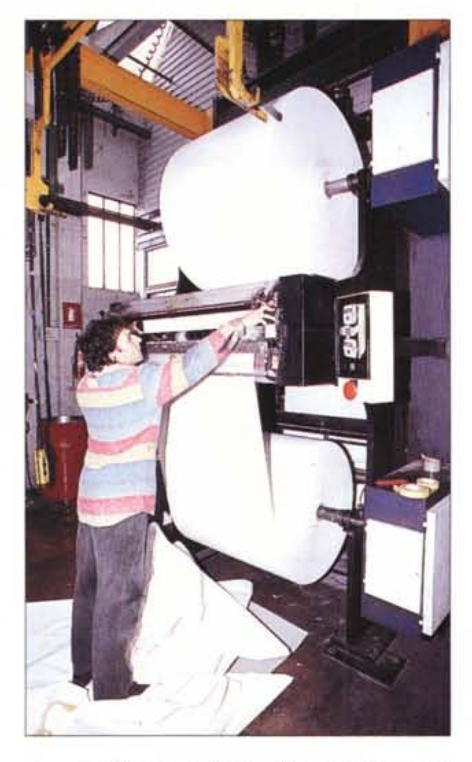

*Le enormi bobine carta che alimentano la macchina di stampa utilizzata dalla P.F.G. di Ariccia (AM).*

alcuni secondi di autonomia per effettuare, sempre automaticamente, la giuntura dei due rotoloni.

Un sistema completamente automatizzato (e gestito, immancabilmente, da un computer) tiene sempre "a registro" le quattro unità di stampa per i quattro colori, effettuando continuamente minime correzioni in base anche alla più piccola oscillazione di tensione della carta. Da segnalare, infine, che la stampa effettiva di ogni sedicesimo o trentaduesimo contempla alcune migliaia di copie iniziali di scarto (di avviamento, non utilizzate per la rivista) che vengono letteralmente sprecate per effettuare tutte le regolazioni fino ad ottimizzazione della stampa. In più, durante la lavorazione, sono continuamente prelevati campioni per verificare (alla luce di un'illuminazione stabile e calibrata) la corrispondenza cromatica con gli originali di riferimento (cromalin) forniti alla tipografia assieme alle pellicole.

Ed è proprio lì che siamo andati a mettere il naso...

## **II**  $\Delta$ **E** di MC

Grazie alla squisita disponibilità e col-

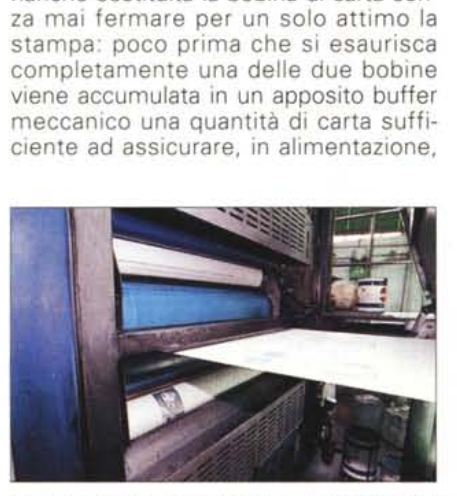

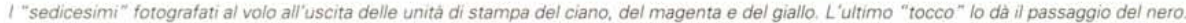

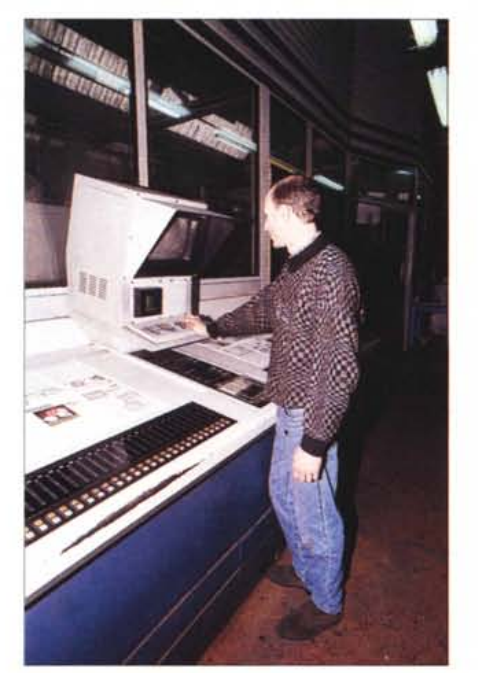

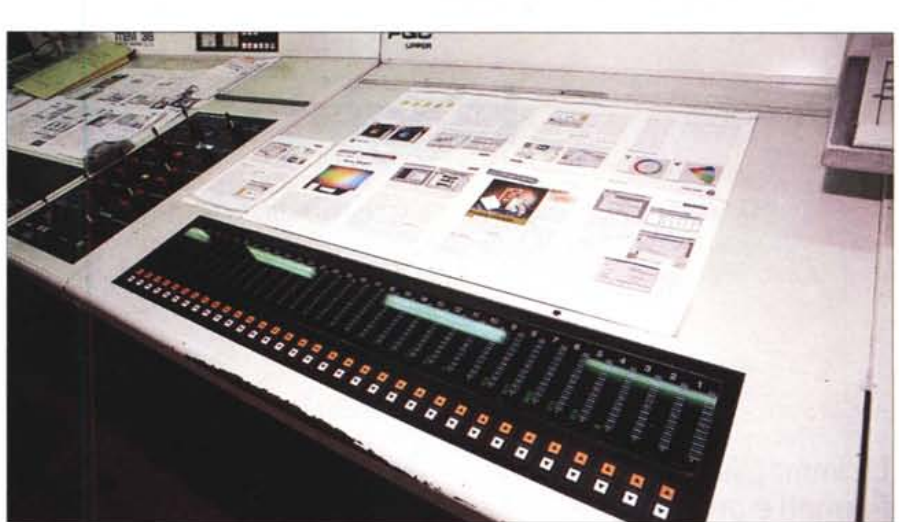

*Il costante controllo qualità durante la stampa è assicurato da un computer che monitorizza anche il più piccolo "fuori registro" effettuando automaticamente le dovute correzioni. A lato il controllo cromatico è effettuato confrontanto campioni stampati con gli originali di riferimento IcromalinJ.*

laborazione dei responsabili e dei tecnici di Grafiche P.F.G. sono stati prelevati alcuni campioni di stampa ad intervalli regolari, per la precisione ogni 10.000 copie in uscita. Ovviamente, come riferimento è stato preso il "sedicesimo" contenente il precedente articolo di Digital Imaging (pubblicato su MCmicrocomputer di marzo) nel quale, come avete avuto modo di notare, abbiamo inserito la tabella cromatica del pacchetto PrintOpen ICC della Linotype Hell (distribuito dalla Modo di Reggio Emilia). Con questo e col cromalin corrispondente a quelle pagine, abbiamo effettuato due distinte misurazioni, utilizzando lo spettrofotometro Colortron della Light Source. La prima ha riguardato la misurazione dello spazio cromatico della stampa tipografica di MCmicrocomputer e la costruzione (sempre grazie a PrintOpen) del profilo ColorSync corri-

spondente. Questo ci servirà, in futuro, per avere uscite calibrate con il reale processo di stampa.

La seconda misurazione ha riguardato alcune tinte selezionate dalla tabella cromatica (i livelli di grigio, i gialli, i rossi, i blu) sui campioni prelevati durante la stampa. Come era facilmente prevedibile, durante le cinque-sei ore di funzionamento della macchina tipografica per la stampa di quel sedicesimo rileviamo sì delle oscillazioni cromatiche, ma sempre estremamente contenute. L'oscillazione massima si è avuta tra le cinquanta e le sessantamila copie in cui il  $\Delta E$  ha superato di poco il valore di 3.5. Si tratta di un risultato a dir poco eccellente: le stampanti "domestiche" (non calibrate) possono anche fornire  $\Delta E$  di 20 o addirittura di 30 senza che ... ci arrabbiamo più di tanto. Solo i dispositivi tecnologica mente più evoluti scendono

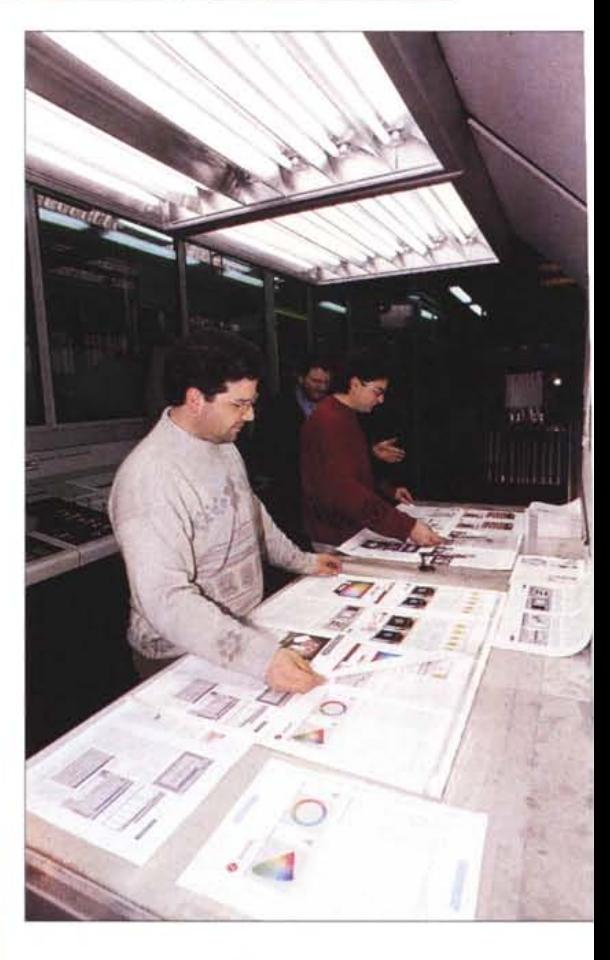

**Digital Intagina** 

*Ecco le "cartucce" di inchios tro utilizza* te *per la stampa di* Me. *Ciano, magenta, giallo* e *nero... formato barilei*

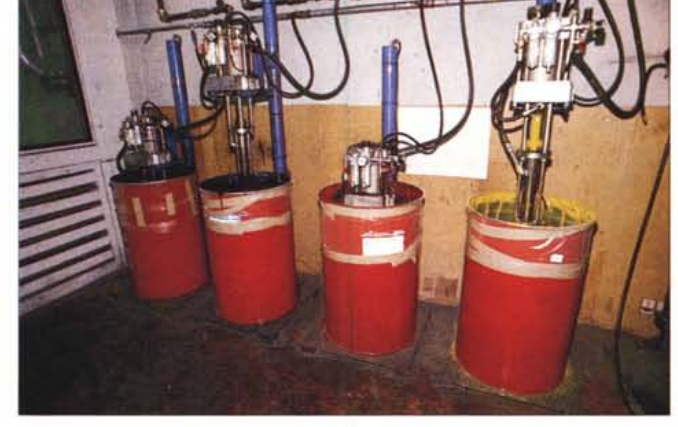

al di sotto di 6 o 7 AE, valori sotto ai quali comincia ad essere difficile valutare ad occhio nudo differenze cromatiche se non confrontando l'una accanto all'altra e per alcuni secondi le due immagini. Come dire: complimenti per la stampa! MR